# **IBM 1401 Simulator Usage 15-Jan-2006**

#### **COPYRIGHT NOTICE**

The following copyright notice applies to the SIMH source, binary, and documentation:

Original code published in 1993-2006, written by Robert M Supnik Copyright (c) 1993-2006, Robert M Supnik

Permission is hereby granted, free of charge, to any person obtaining a copy of this software and associated documentation files (the "Software"), to deal in the Software without restriction, including without limitation the rights to use, copy, modify, merge, publish, distribute, sublicense, and/or sell copies of the Software, and to permit persons to whom the Software is furnished to do so, subject to the following conditions:

The above copyright notice and this permission notice shall be included in all copies or substantial portions of the Software.

THE SOFTWARE IS PROVIDED "AS IS", WITHOUT WARRANTY OF ANY KIND, EXPRESS OR IMPLIED, INCLUDING BUT NOT LIMITED TO THE WARRANTIES OF MERCHANTABILITY, FITNESS FOR A PARTICULAR PURPOSE AND NONINFRINGEMENT. IN NO EVENT SHALL ROBERT M SUPNIK BE LIABLE FOR ANY CLAIM, DAMAGES OR OTHER LIABILITY, WHETHER IN AN ACTION OF CONTRACT, TORT OR OTHERWISE, ARISING FROM, OUT OF OR IN CONNECTION WITH THE SOFTWARE OR THE USE OR OTHER DEALINGS IN THE SOFTWARE.

Except as contained in this notice, the name of Robert M Supnik shall not be used in advertising or otherwise to promote the sale, use or other dealings in this Software without prior written authorization from Robert M Supnik.

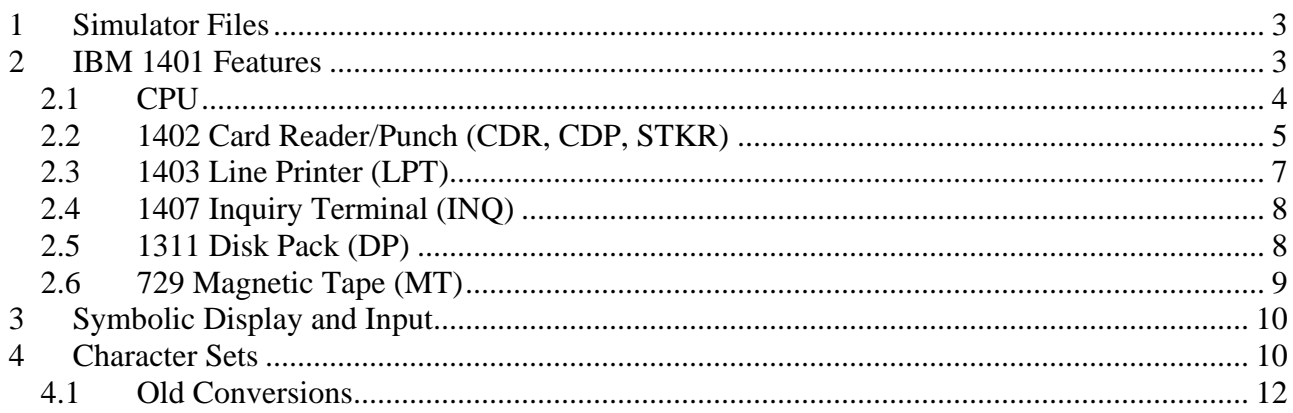

<span id="page-2-0"></span>This memorandum documents the IBM 1401 simulator.

## **1 Simulator Files**

sim/ scp.h sim\_console.h sim\_defs.h sim\_fio.h sim\_rev.h sim\_sock.h sim\_tape.h sim\_timer.h sim\_tmxr.h scp.c sim\_console.c sim\_fio.c sim\_sock.c sim\_tape.c sim\_timer.c sim\_tmxr.c sim/i1401/ i1401\_defs.h i1401\_dat.h i1401\_cpu.c i1401\_cd.c i1401\_iq.c i1401\_lp.c i1401\_dp.c i1401\_mt.c i1401\_sys.c

## **2 IBM 1401 Features**

The IBM 1401 simulator is configured as follows:

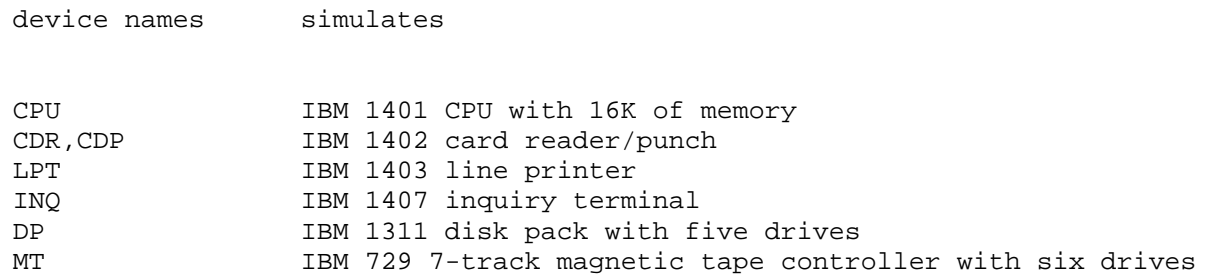

The IBM 1401 simulator implements many unique stop conditions. On almost any kind of error the simulator stops:

- Unimplemented opcode
- Reference to non-existent memory
- Reference to non-existent device
- No word mark under opcode
- Invalid A address
- <span id="page-3-0"></span>- Invalid B address
- Invalid instruction length
- Invalid modifier character
- Invalid branch address
- Invalid magtape unit number
- Invalid magtape record length
- Write to locked magtape drive
- Skip to unpunched carriage control tape channel
- Card reader hopper empty
- Address register wrap-around
- I/O check with I/O stop switch set
- Invalid disk drive
- Invalid disk sector address
- Invalid disk sector count
- Invalid disk address compare

The LOAD command is used to load a line printer carriage-control tape. The DUMP command is not implemented.

#### *2.1 CPU*

The CPU options include a number of special features and the size of main memory. Note that the Modify Address special feature is always included when memory size is greater than 4K.

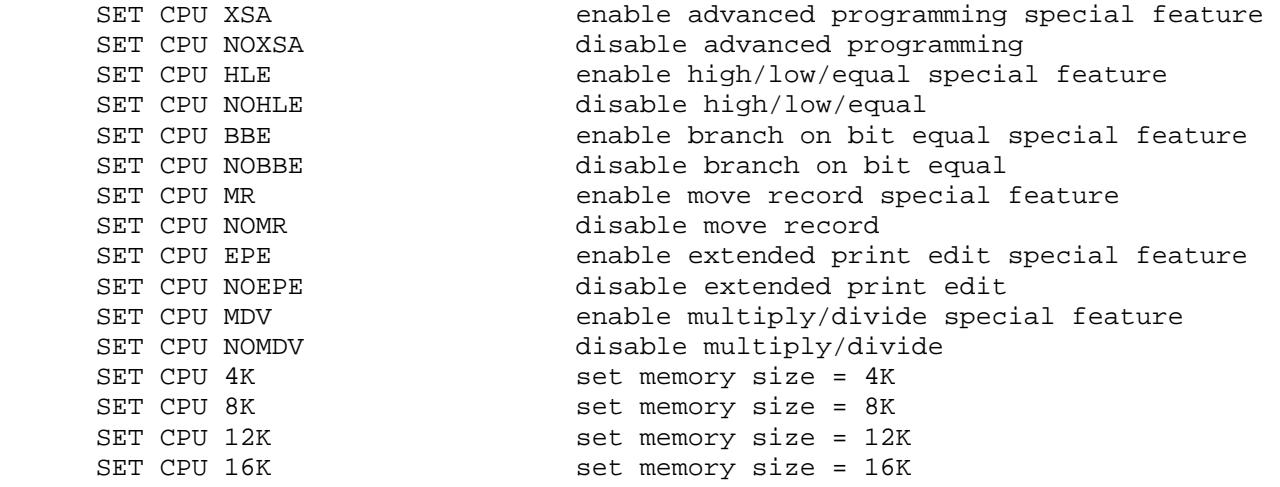

If memory size is being reduced, and the memory being truncated contains non-zero data, the simulator asks for confirmation. Data in the truncated portion of memory is lost. Initially, memory size is 16K, and all special features are enabled.

Memory is implemented as 7 bit BCD characters, as follows:

 6 5 4 3 2 1 0 word B bit A bit 8 4 2 1 mark <- zone -> <----- digit ----->

In BCD, the decimal digits 0-9 are (octal) values 012, 001, 002, 003, 004, 005, 006, 007, 010, 011, respectively. Signs are encoded in the zone bits, with 00, 01, and 11 being positive, and 10 being negative. <span id="page-4-0"></span>CPU registers include the visible state of the processor. The 1401 has no interrupt system.

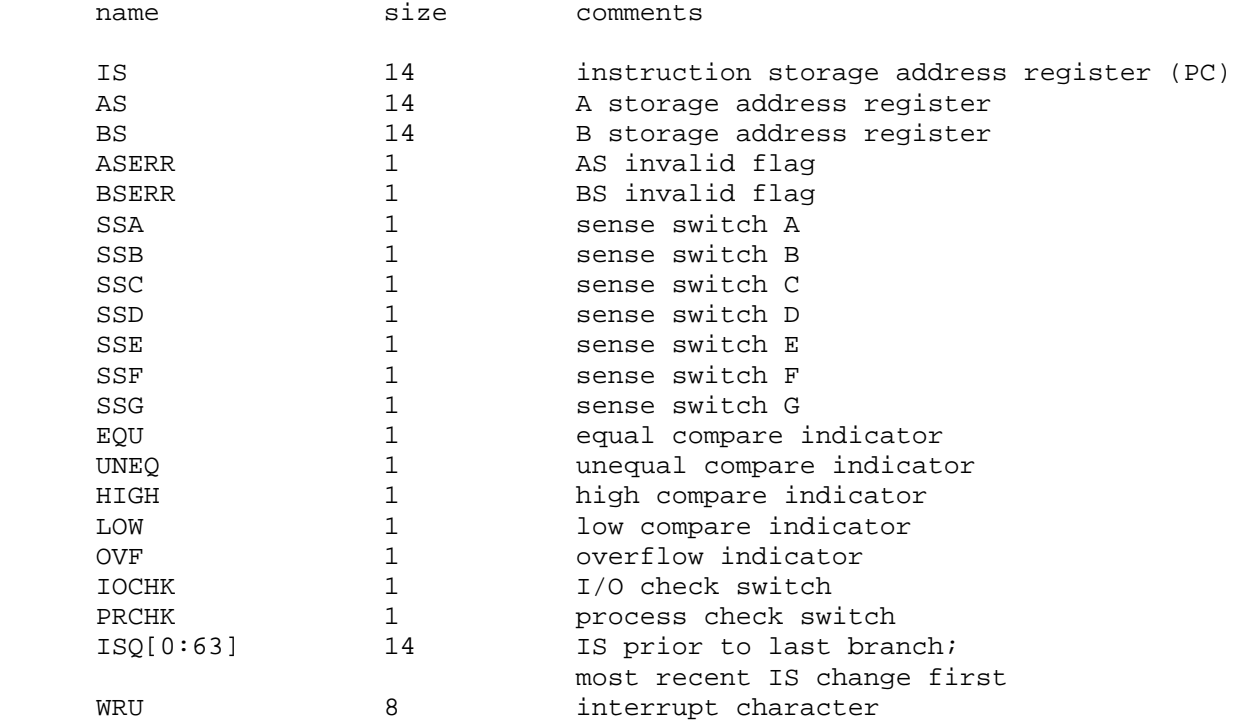

The CPU can maintain a history of the most recently executed instructions. This is controlled by the SET CPU HISTORY and SHOW CPU HISTORY commands:

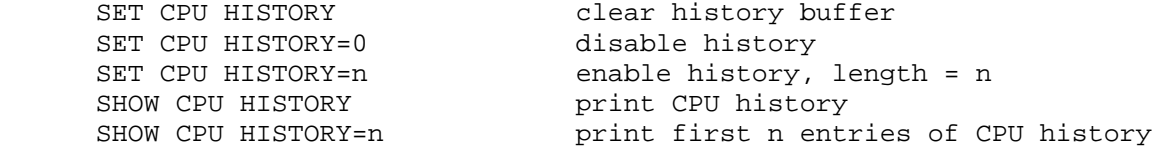

The maximum length for the history is 65536 entries.

The original character encoding used by the 1401 simulator was revised to be compatible with the coding used by Paul Pierce's 709X and 1401 simulators. The user can select between the original (old) and compatible (new) encodings, as follows:

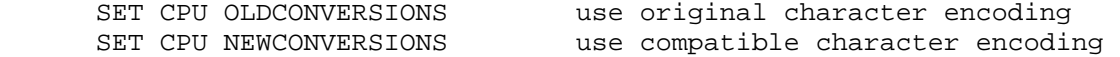

NEWCONVERSIONS is the default.

#### *2.2 1402 Card Reader/Punch (CDR, CDP, STKR)*

The IBM 1402 card/reader punch is simulated as three independent devices: the card reader (CDR), the card punch (CDP), and the reader and punch stackers (STKR). STRK units 0, 1, 2, and 4 correspond to the reader normal stacker, reader stacker 1, shared stacker 2/8, and punch stacker 4, respectively.

Card punch and stacker units support both the business (1403 print chain A) and Fortran (1403 H chain) character sets:

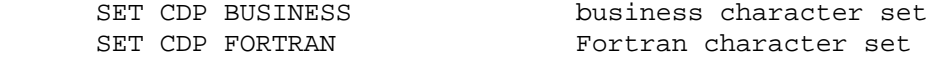

The business character set is the default.

The card reader supports the BOOT command. BOOT CDR reads a card image into locations 1-80, sets a word mark under location 1, clears storage, and then transfers control to location 1.

The card reader reads data from disk files, while the punch and stackers write data to disk files. Text cards are simulated as ASCII text lines with terminating newlines; column binary cards are simulated as ASCII text lines with adjacent characters supplying half of the 12b column code. For each unit, the POS register specifies the number of the next data item to be read or written. Thus, by changing POS, the user can backspace or advance these devices.

The card reader registers are:

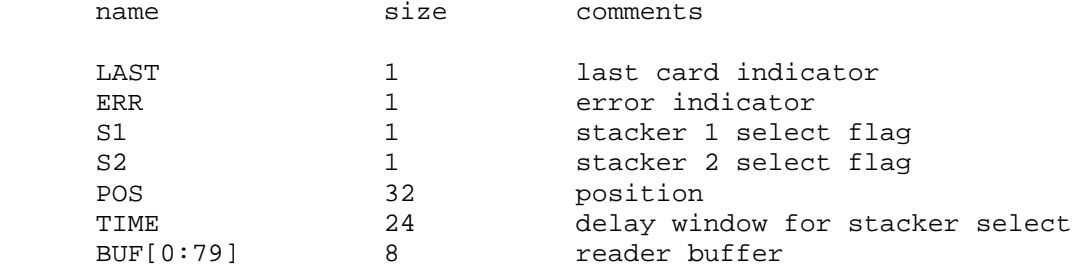

The card punch registers are:

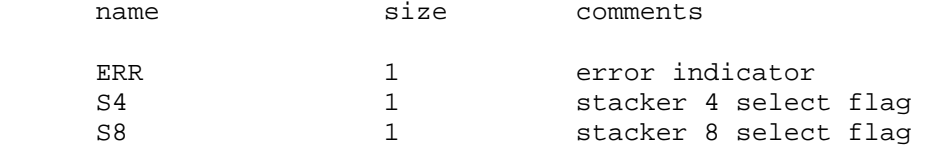

#### The stacker registers are:

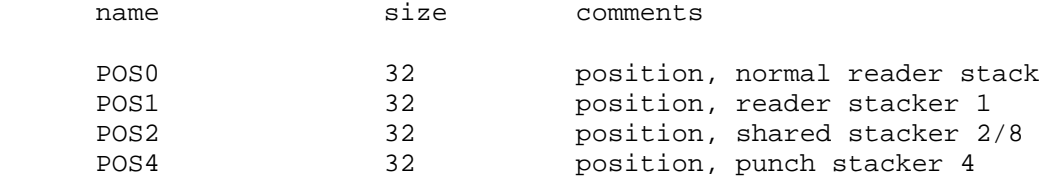

Error handling is as follows:

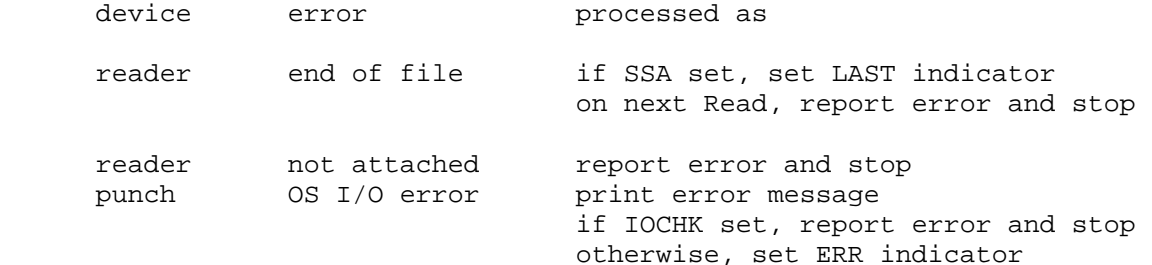

<span id="page-6-0"></span>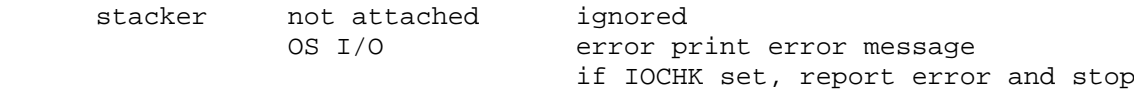

#### *2.3 1403 Line Printer (LPT)*

The IBM 1403 line printer (LPT) writes its data, converted to ASCII, to a disk file. The POS register specifies the number of the next data item to be read or written. Thus, by changing POS, the user can backspace or advance the printer.

The line printer implements both 48- and 64-character print chains:

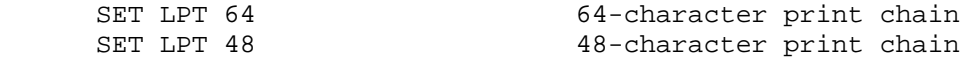

The line printer also implements both the business (1403 print chain A) and Fortran (1403 H chain) character sets:

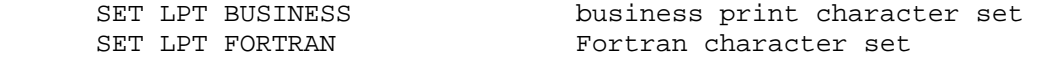

The default is the 64 character print chain with the business set.

In addition, the line printer can be programmed with a carriage control tape. The LOAD command loads a new carriage control tape:

LOAD <file> load carriage control tape file

The format of a carriage control tape consists of multiple lines. Each line contains an optional repeat count, enclosed in parentheses, optionally followed by a series of column numbers separated by commas. Column numbers must be between 1 and 12; a column number of zero denotes top of form. The following are all legal carriage control specifications:

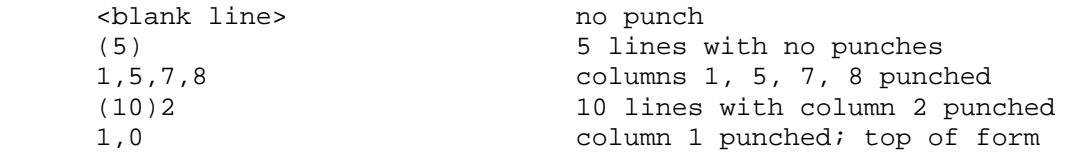

The default form is 66 lines long, with column 1 and the top of form mark on line 1, and the rest blank.

The line printer registers are:

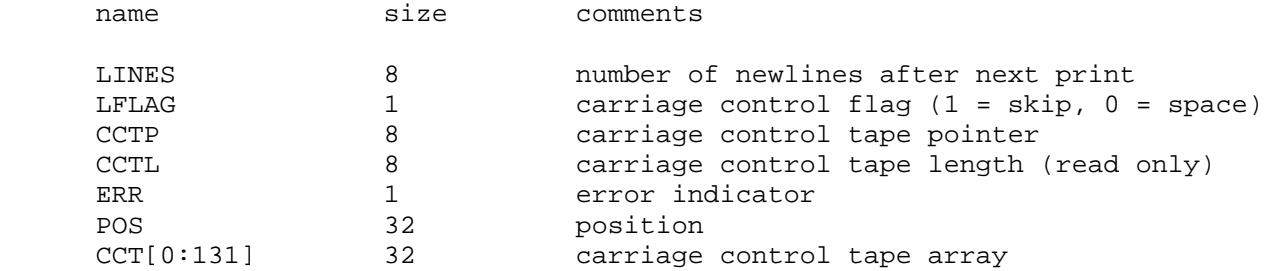

Error handling is as follows:

<span id="page-7-0"></span>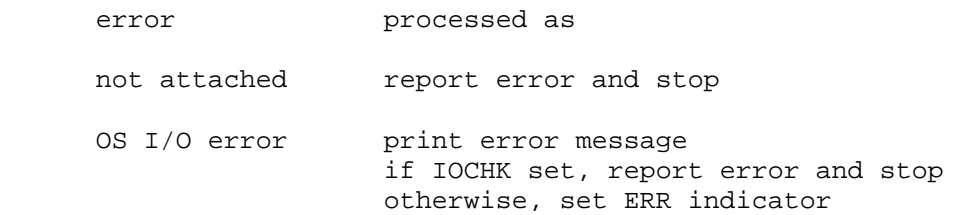

#### *2.4 1407 Inquiry Terminal (INQ)*

The IBM 1407 inquiry terminal (INQ) is a half-duplex console. It polls the console keyboard periodically for inquiry requests.

The inquiry terminal supports both the business (1403 print chain A) and Fortran (1403 H chain) character sets for output:

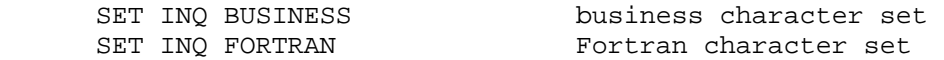

The business character set is the default.

The inquiry terminal registers are:

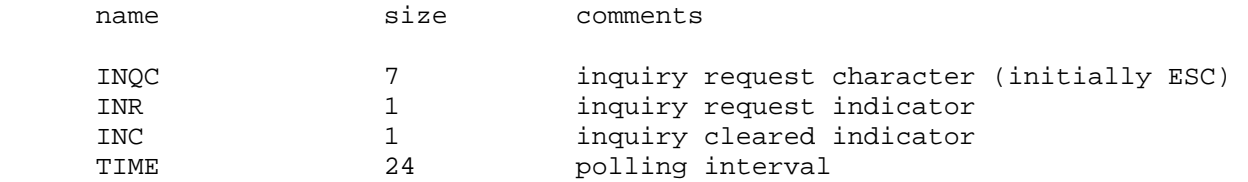

When the 1401 CPU requests input from the keyboard, the message [Enter] is printed out, followed by a new line. The CPU hangs waiting for input until either the return/enter key is pressed, or the inquiry request character is typed in. The latter cancels the type-in and sets INC.

The inquiry terminal has no errors.

#### *2.5 1311 Disk Pack (DP)*

The disk pack controller supports 5 drives, numbered 0 through 4. Disk pack options include the ability to enable address writing (formatting).

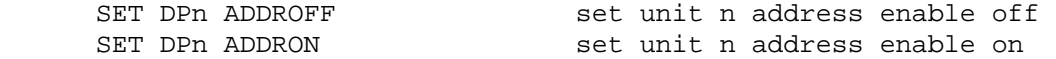

Units can also be set ENABLED or DISABLED.

Unlike most simulated disks, the 1311 includes explicit representation for sector addresses. This is to support non-standard formats, such as the inclusion of the drive number in the sector address. As a result, 1311 sectors are 106 characters long: 6 address characters and 100 data characters. If the 1311 has not been formatted, the addresses are blanks and are synthesized, if needed, based on the sector number.

The 1311 also supports two modes of operation: move mode and load mode. In move mode, word marks are ignored on writes and left untouched on reads, and sectors hold 100 characters. In load mode, word marks are included on writes and stored on reads, and sectors hold 90 characters. No attempt is made to <span id="page-8-0"></span>deal with sectors written in load mode and read in move mode, or vice versa; on a real 1401, this causes a fatal parity error.

The disk pack controller implements these registers:

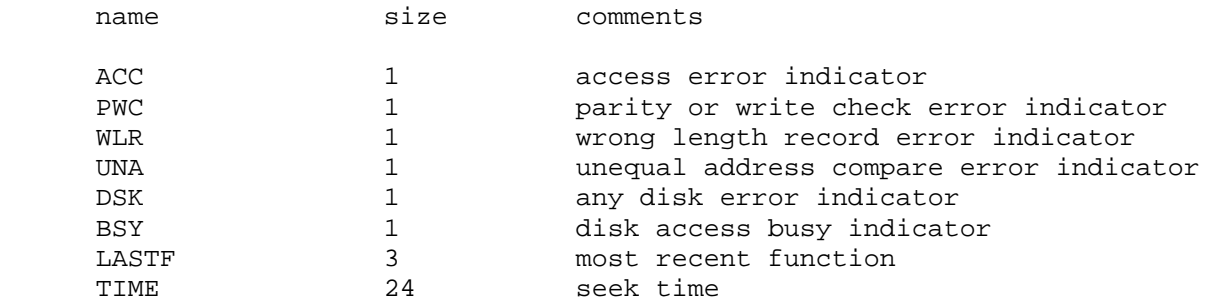

The 1311 has a primitive overlapped seek capability. If TIME is set non-zero, the 1311 will report itself busy for the specified amount of time following a seek. This allows programs to utilize the seek time for processing.

Error handling is as follows:

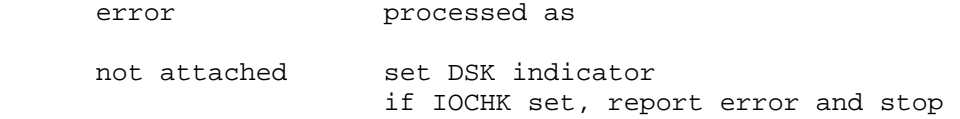

1311 data files are buffered in memory; therefore, end of file and OS I/O errors cannot occur.

#### *2.6 729 Magnetic Tape (MT)*

The magnetic tape controller supports six drives, numbered 1 through 6. Magnetic tape options include the ability to make units write enabled or write locked.

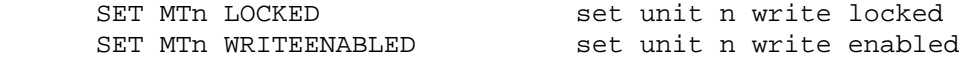

Units can also be set ENABLED or DISABLED.

The magnetic tape simulator supports the BOOT command. BOOT MT reads the first record off tape, starting at location 1, and then branches to it.

The magnetic tape controller implements these registers:

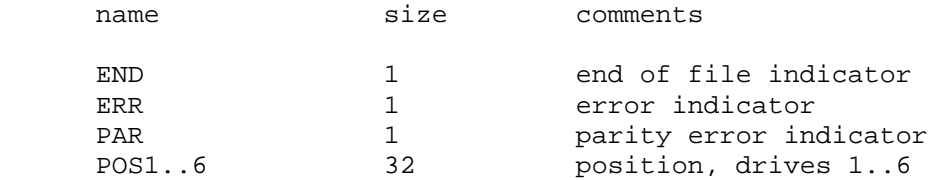

Error handling is as follows:

error processed as

<span id="page-9-0"></span>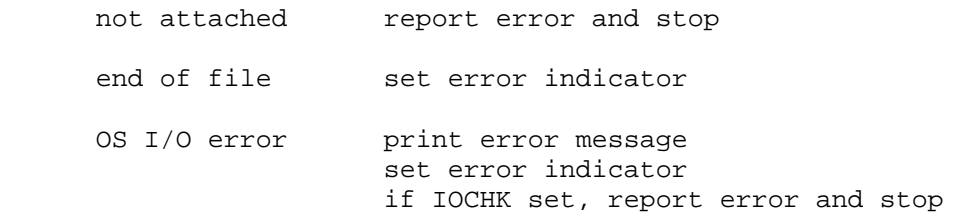

### **3 Symbolic Display and Input**

The IBM 1401 simulator implements symbolic display and input. Display is controlled by command line switches:

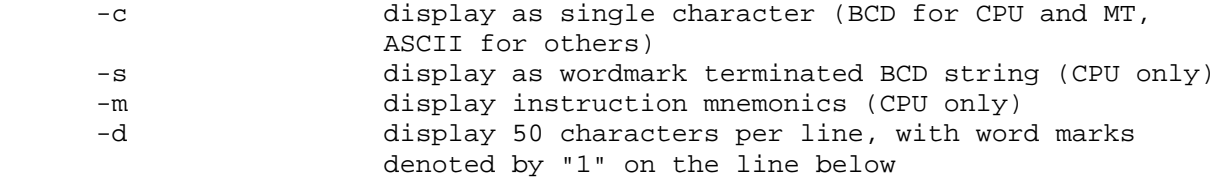

In a CPU character display, word marks are denoted by `.

Input parsing is controlled by the first character typed in or by command line switches:

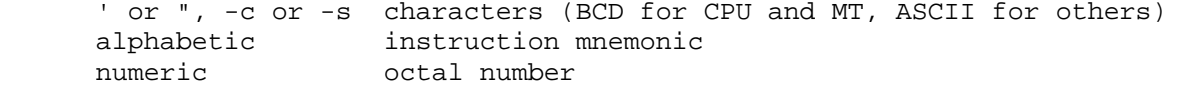

Instruction input is free format, with spaces separating fields. There are six instruction formats: 1, 2, 4, 5, 7, and 8 characters:

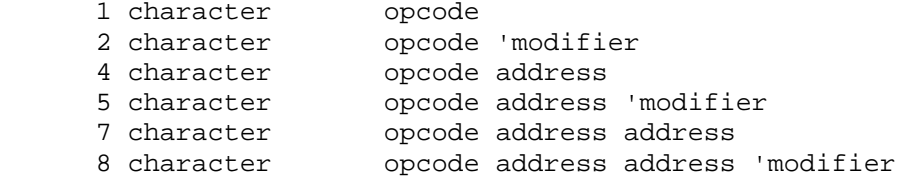

Addresses are always decimal, except for special I/O addresses in the A field, which may be specified as %xy, where x denotes the device and y the unit number.

For the CPU, string input may encompass multiple characters. A word mark is denoted by ` and must precede the character to be marked. All other devices can only accept single character input, without word marks.

### **4 Character Sets**

The IBM 1401 uses a 6b character code called BCD (binary coded decimal). Some of the characters have no equivalent in ASCII and require different representations:

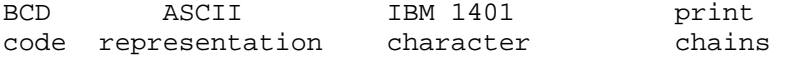

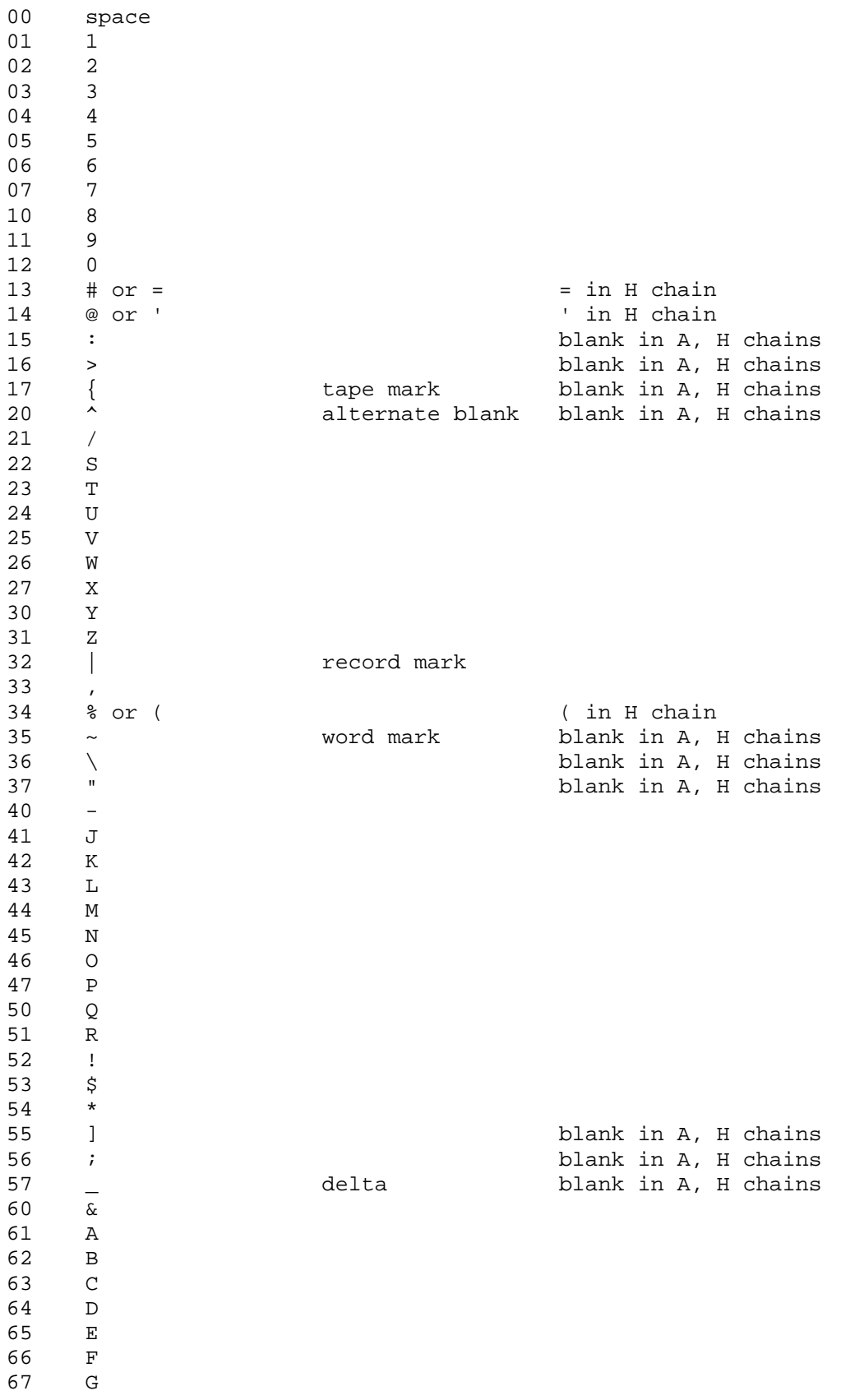

<span id="page-11-0"></span>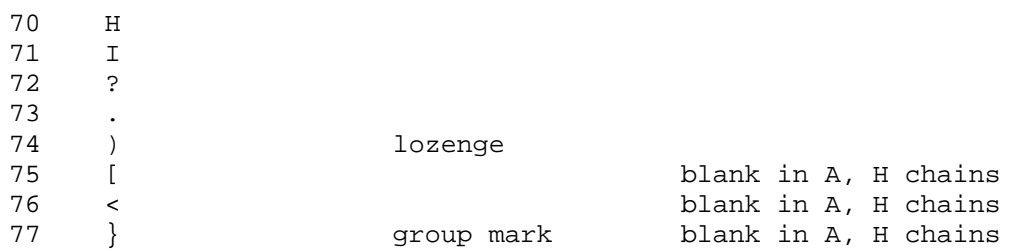

### *4.1 Old Conversions*

Starting with V3.5-1, the 1401 simulator was changed to use the same character set as the SimH 7094 (and other 7094 simulators). This involved the following changes:

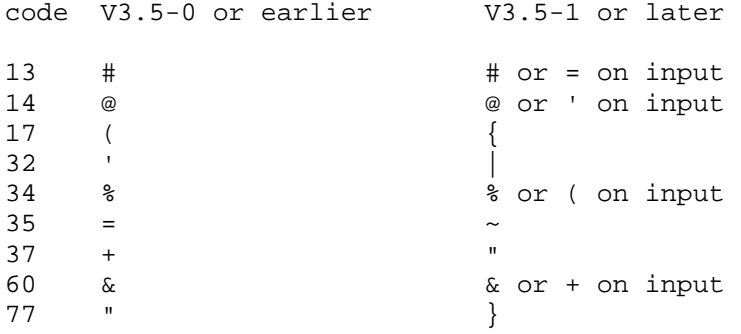

In addition, the word mark indicator was changed from  $\sim$  to  $\cdot$ .

The 1401 simulator can be set to operate with either set of conventions:

 SET CPU OLDCONVERSIONS SET CPU NEWCONVERSIONS

The default is NEWCONVERSIONS.